## ® GERMAN ENGINEERING

# DIGITAL SIGNAL PROCESSOR

## GZDSP 4-8XII

### Owner´s manual

#### Feature list

- Digital signal processor (DSP) 2x Analog Devices SigmaDSP
- 4-channel line input (RCA)
- 4-channel high-level input (with auto-on function)
- 8-channel line output (RCA)
- Realtime setup of all functions (via PC or APP\*)
- Simple handling, one-page graphical user interface (Windows® compatible)
- Parametric equalizer for each channel (8x 10 bands)
- Time alignment (0-8 ms / 0-272 cm / 0-107") for each channel
- Adjustable crossover (HPF / LPF / BPF from 20 Hz to 20 kHz)
- Selectable crossover slope (6 to 24 dB/oct)
- 3 filter characteristics (Butterworth/Bessel/Linkwitz-Riley)
- Selectable phase shift for each channel (0° or 180°)
- Memory for 6 user presets (selectable via remote control, PC or APP\*)
- Wired remote control (available separately)
- Heatsink dimensions (w x | x h):  $6.65''$  x  $4.57''$  x  $1.06''$ \*with optionally available USB BT adapter connected

#### App control and wireless music streaming

To use your mobile device controlling the unit and changing the adjustments, please install the GROUND ZERO GZDSP 4-8XII control app on your device (Android / iOS) and connect the separately available music streaming interface. Check the web page for further information and to download the app´s owner´s manual.

#### Product description

The GZDSP 4-8XII is a digital signal processor increasing the sound quality of the vehicle´s audio equipment, based on two 28-bit DSP chipsets in combination with four 24-bit AD and eight separate DA converters. Due to its universal summing function combining up to 4 high-level channels and its 8x 10-band equalizing, the GZDSP 4-8XII can be integrated into most OEM sound systems.

#### Table of contents

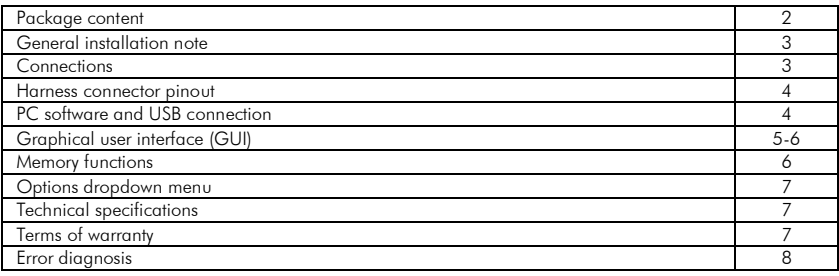

#### Package content

- 1 x GZDSP 4-8XII
- 1 x USB cable (A to B connector)
- 1 x Power supply and high-level input harness
- 1 x CD-ROM (software & drivers) compatible with Microsoft Windows® XP SP3, Vista, 7, 8, 8.1 and 10
- 1 x Owner's manual (German/English)
- 1 x Fastening kit Separately available

#### Available separately

- GZDSP BTS 4-8XII wireless music streaming USB adapter (required for app control)
- GZDSP REM 4-8XII wired remote control

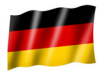

GROUND ZERO products are engineered in Germany

GROUND ZERO - international sponsor of

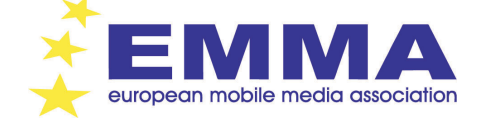

#### General installation note

- As a precaution, it is recommended to disconnect the vehicles battery before mounting the amplifier. (Note: For new vehicles, disconnecting the battery might cause various errors in your vehicle´s electric system that can be cleared only by authorized service partners of your vehicle´s manufacturer! Please ask your service partner first before disconnecting the battery!)
- The power supply wire  $(+12 \text{ V})$  has to be protected within max. 20 cm / 8" by a main fuse holder with a fuse value matching the recommendation for your amplifier
- (Note: If there is more than one amplifier connected using this power wire, the main fuse value must be equal to the sum of the recommended fuses of all connected devices. However, make sure the diameter of your power wire will be sufficient for the required current!)
- If necessary, replace a defective fuse by a fuse with identical quality and value
- Never drill a hole to the vehicle´s gas tank or brake lines, to wirings or any other important vehicle parts!
- Never pass wires over sharp edges or vehicle parts to avoid any kind of damage
- Keep the wiring away from the antenna and electronic devices contributing to radio reception
- Lay the power supply wiring always separated from speaker wiring to avoid disturbance
- The amplifier contains a temperature protection circuit that turns the device off in case of overheating. After a certain cooling time, it will turn on automatically. To avoid heat build-up, sufficient air supply for cooling must be provided. Never cover the surface of the amplifier´s heatsink entirely
- The DSP unit should NEVER be mounted onto a vibrating part or surface such as a subwoofer enclosure. This might lead to malfunction due to loosened electrical parts inside the amplifier.
- Some amplifiers offer a high-level input option, however if a pre-amplified output (RCA) is available (at the head unit), it is strongly recommended to make use of them.

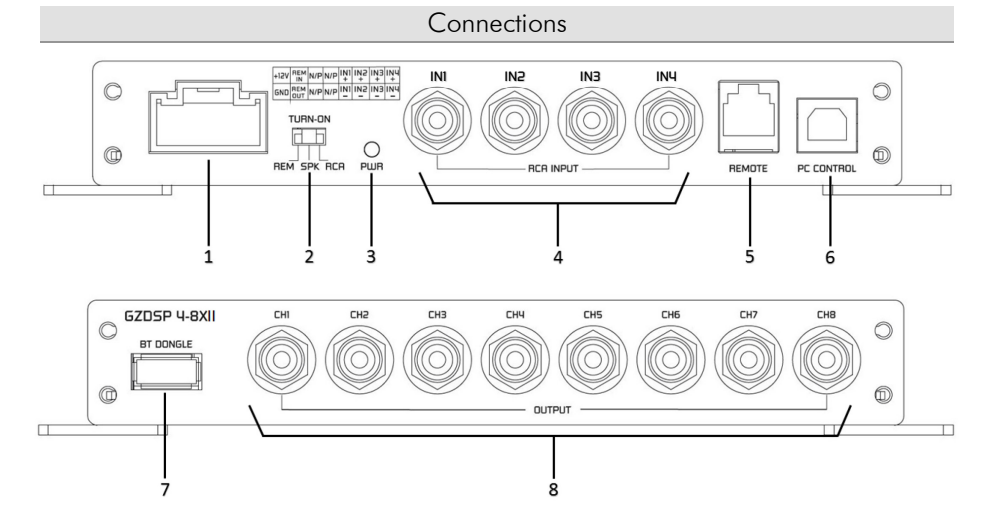

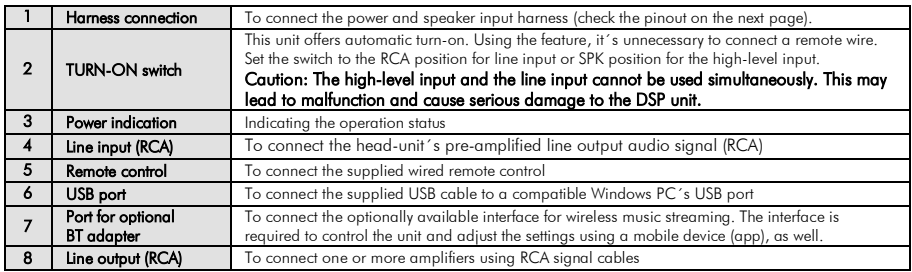

#### Harness connector pinout

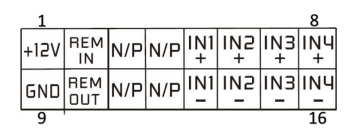

cable side view

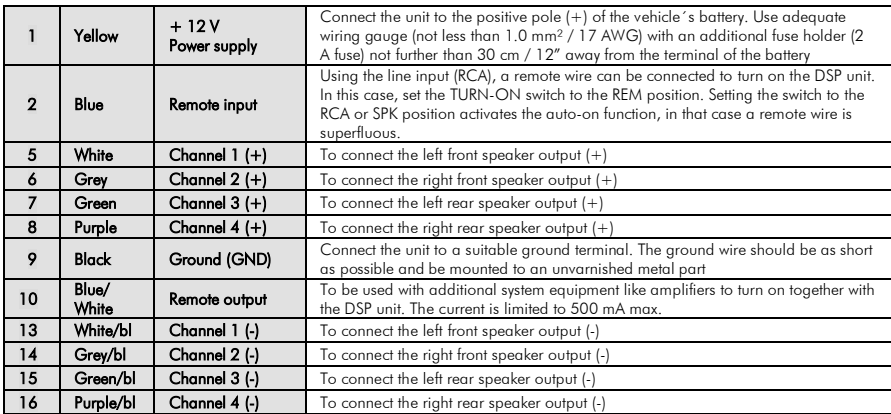

#### PC software installation

The PC software is compatible\* to Windows™ XP (SP3) operating systems (or later). One USB port and 25 MB free memory space is required for the installation. The files are located on the included CD-ROM. If there is no CD drive available, the software can be downloaded from the Ground Zero web page: www.ground-zero-audio.com

\* compatible operating systems: Microsoft Windows® XP SP3 / Vista / 7 / 8 / 8.1 / 10

 PC requirements: min. 1.5 GHz processor with 1 GB main memory (RAM) and graphic cards with a resolution of 1024x600 pixels or more

Run the **setup.exe** file. The installation wizard will auide through the installation process. Note: We strictly recommend using the latest DSP software available from the web page.

#### USB connection

USB connection: We don't recommend using any passive extension cable together with the included USB wire, as the proper function can´t be ensured.

DSP setting: The unit must be connected to a PC with the DSP software installed using the included USB wire. To adjust any setting the unit must be in operation mode. Click the program icon on the desktop or select the program from the software list to start. The starting window appears.

Windows<sup>®</sup> user account control (UAC): In case the PC operating system is set to restricted security clearance regarding software with unknown source or without digital signature a window will appear each time at the program is starting. Please confirm with >Yes< (language depends on your local setting) to run the program

#### USB port

In order to use the software, a communication to the PC must be established. Therefore, an unused USB port is required. During the connection of the USB cable the system will assign automatically a USB port.

#### Graphical user interface (GUI)

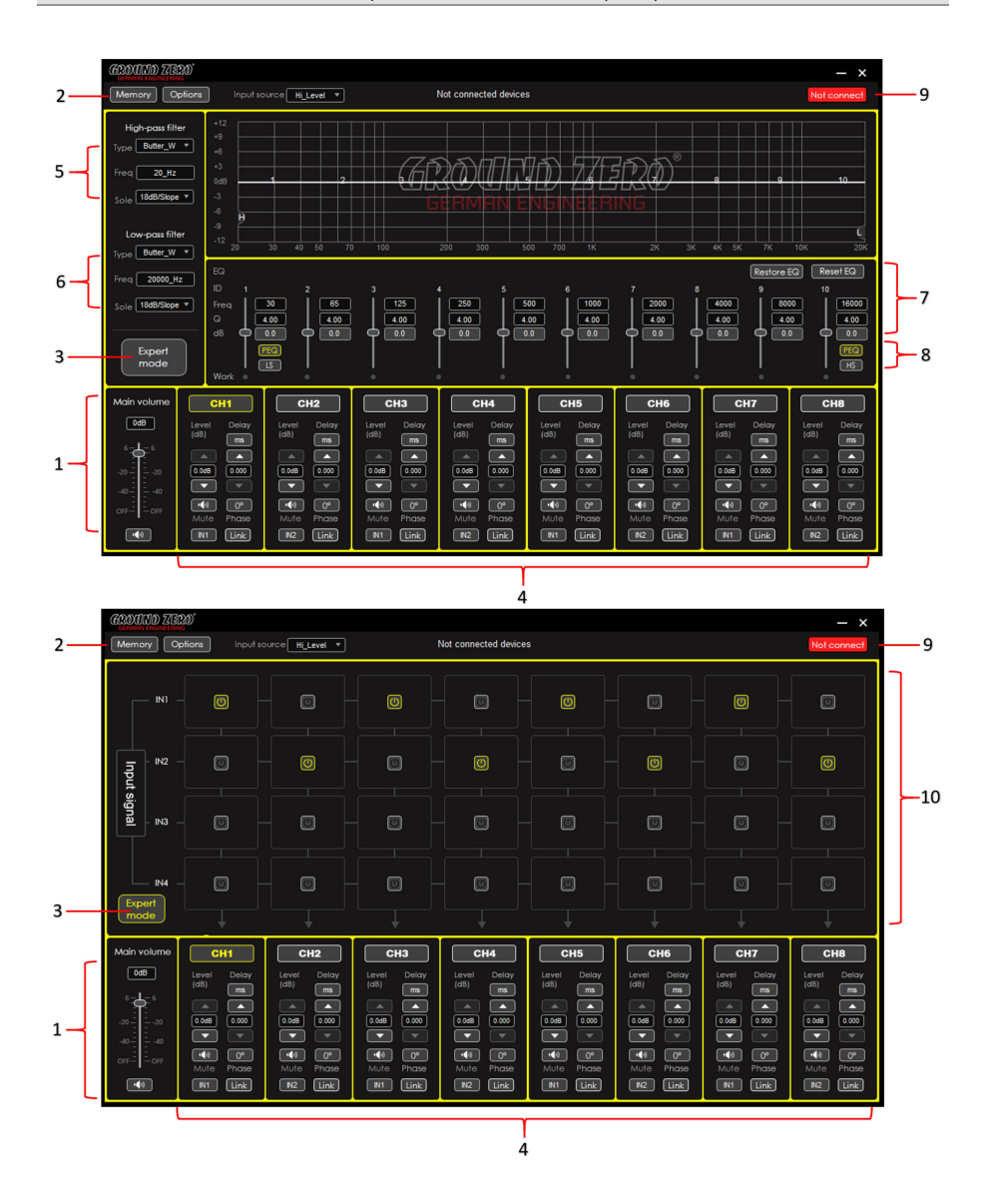

#### Graphical user interface (GUI)

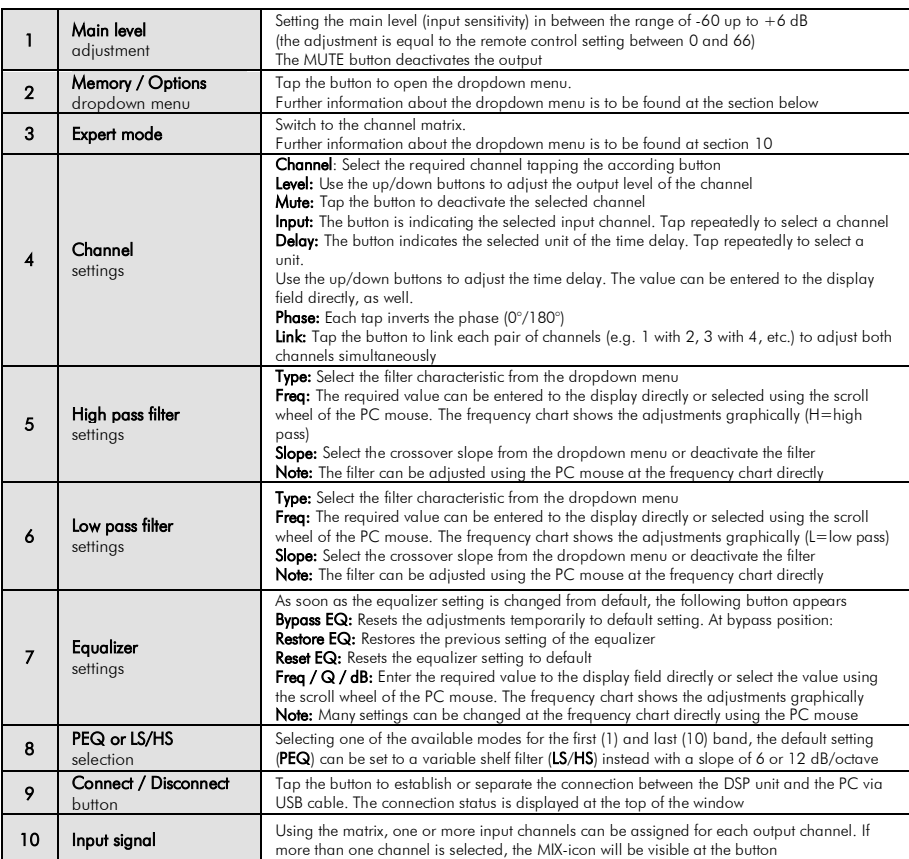

#### Memory dropdown menu

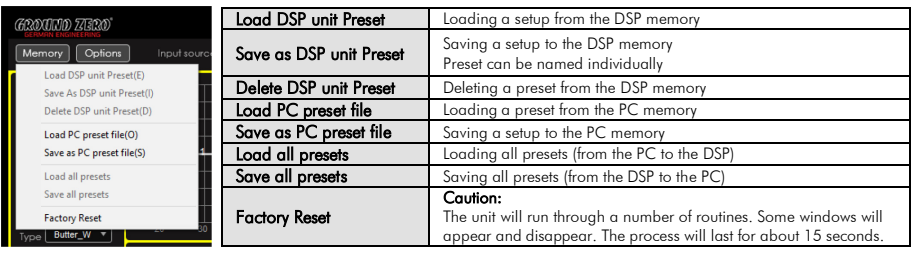

#### Options dropdown menu

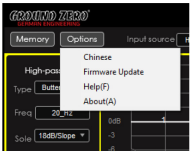

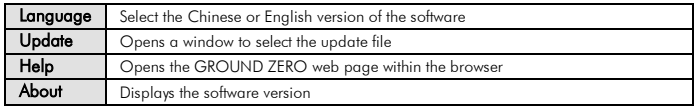

#### Technical specifications

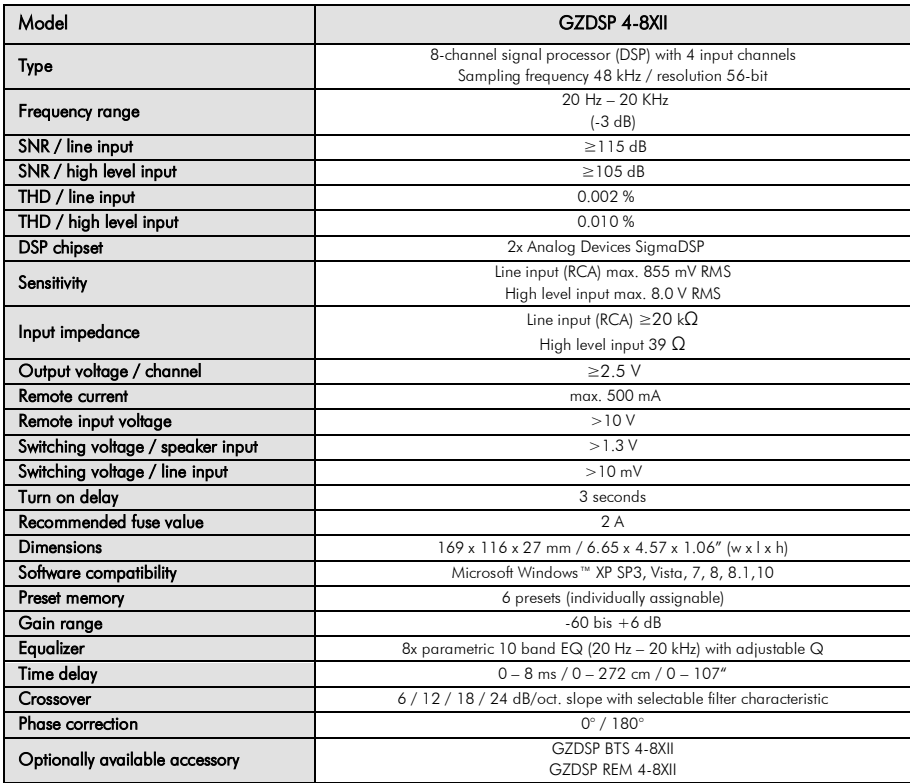

Terms of warranty

The limited warranty for this product is covered by Ground Zero´s local distribution partners and their terms and conditions. For further information contact your local retailer or distributor.

#### Error diagnosis

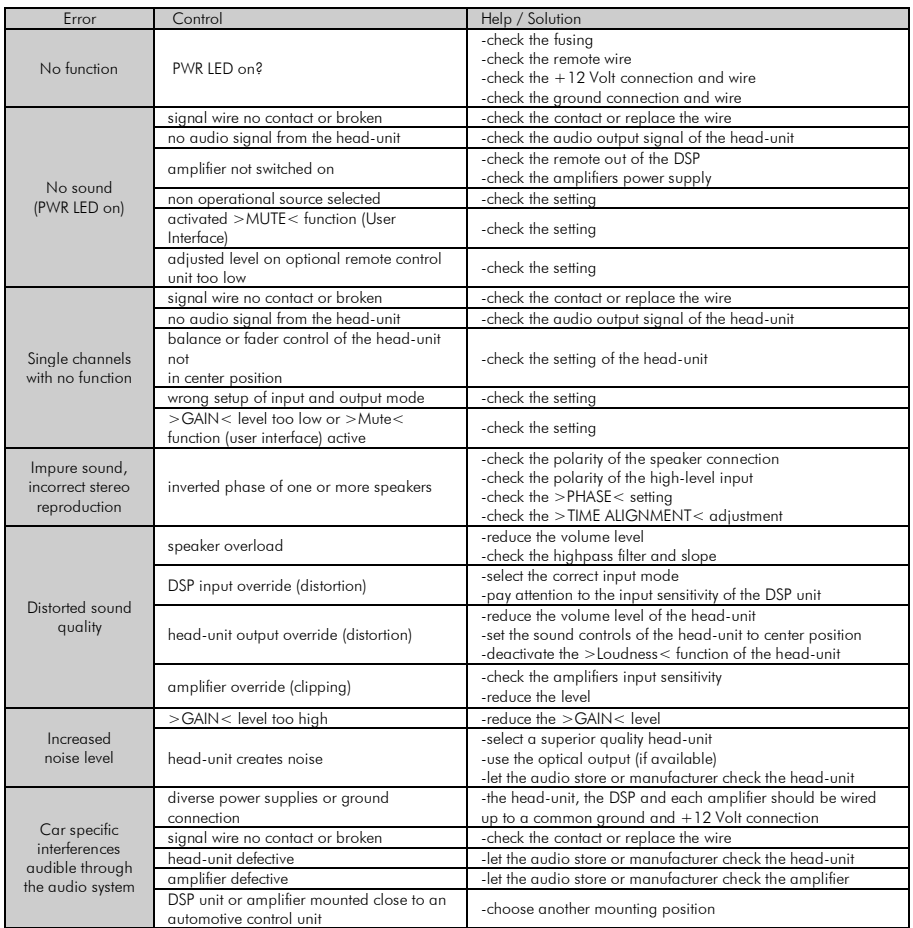

### Ground Zero GmbH

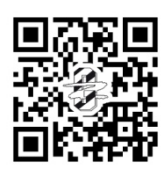

Erlenweg 25, 85658 Egmating - Germany Tel. +49 (0)8095/873 830 Fax -8310 www.ground-zero-audio.com

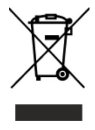